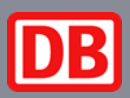

# RIS-Eingabetool

Ein Überblick über die Webanwendung zur Eingabe von Reisendeninformation

**Die Deutsche Bahn AG stellt mit dem RIS-Eingabetool eine Webanwendung bereit, mit der Verkehrsunternehmen auf intuitive Art und Weise Reisendeninformationen in die Datendrehscheibe der DB eingeben können. Die Webanwendung lässt sich aus dem Internet mit beliebigen Endgeräten aufrufen, der Zugriff erfolgt mit persönlichen Benutzerdaten und –freischaltungen.**

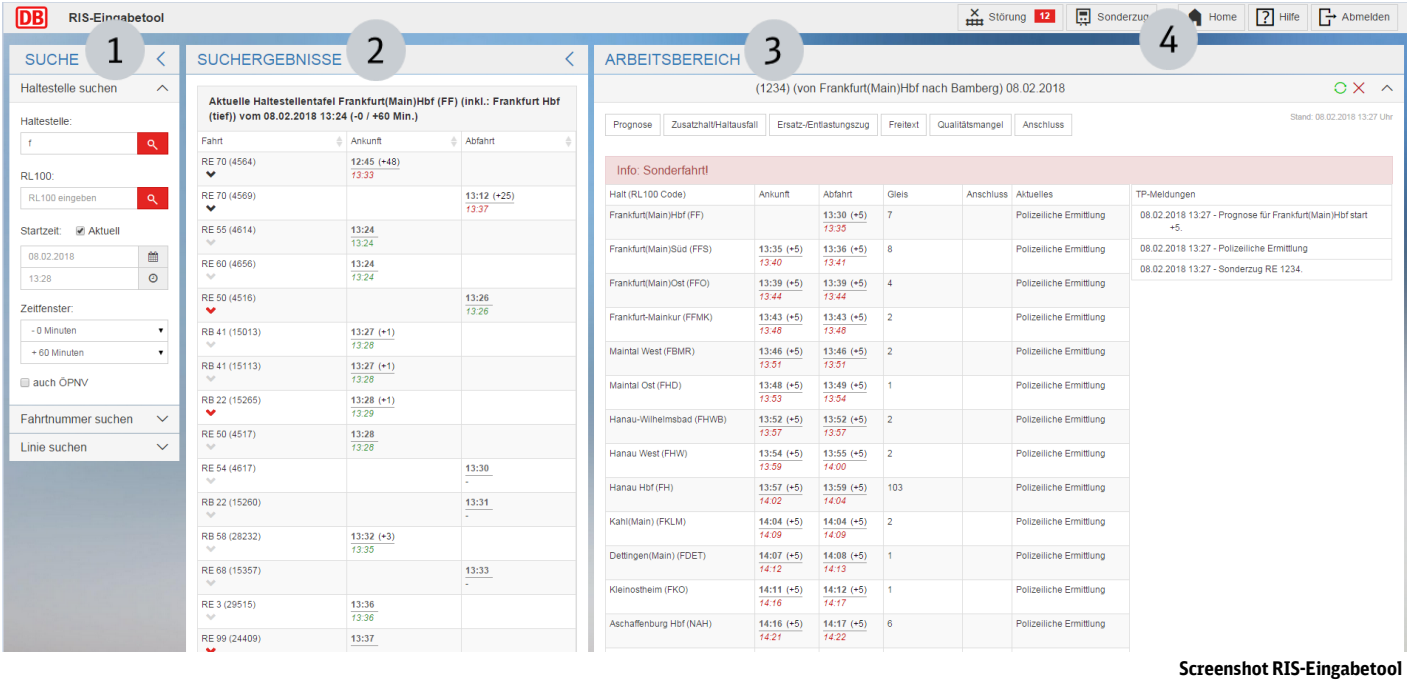

Die Oberfläche des RIS-Eingabetools hat vier Bereiche:

### **(1) Suche**

In der linken Spalte finden sich verschiedene Möglichkeiten zum Aufruf der Fahrt, für die Informationen eingegeben werden sollen:

- eine Haltestelle
- eine Fahrtnummer
- eine Linie

Grundlage ist der Fahrplan des Europäischen Fahrplanzentrums (EFZ).

# (2) Suchergebnisse

In der mittleren Spalte finden sich die Suchergebnisse, falls die Suche nicht eindeutig war. Die Ergebnisse werden (je nach Art der Suche) als Haltestellentafel, Linienübersicht oder Auswahlliste angezeigt.

Die Suchergebnisse beinhalten nur die Fahrten, für die eine Freischaltung zur Bearbeitung vorliegt.

# (3) Arbeitsbereich

In der rechten Spalte wird eine einzelne Fahrt zur konkreten Bearbeitung mit ihrem kompletten Fahrtverlauf angezeigt.

Hier lassen sich über die verschiedenen Schaltflächen die Geschäftsvorfälle

- **Prognose**
- Zusatzhalt/Haltausfall
- Ersatz-/Entlastungszug
- **Freitext**
- Qualitätsmangel
- Anschluss
- Vereinigung/Durchbindung

### (4) Zentrale Elemente

Oben rechts finden sich weitere Schaltflächen. Hier können Informationen zu

- Störung
- **Sonderzug**

erfasst werden.

Im Hilfebereich kann ein ausführliches Benutzerhandbuch heruntergeladen werden.

Geschäftsvorfälle, die über das RIS-Eingabetool erfasst werden, gehen an die Datendrehscheibe der DB und stehen damit sowohl der DB InfraGO AG (Geschäftsbereich Personenbahnhöfe) als auch allen angebundenen Schnittstellenpartnern für die Nutzung auf Webseiten und Mobilitätsapps zur Verfügung.